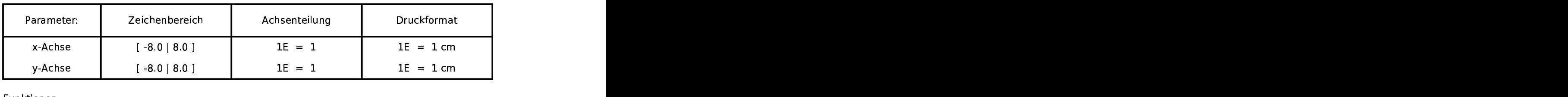

Funktio na ang pangalang sa pangalang sa pangalang na mga pangalang na mga pangalang na mga pangalang na mga pangalang<br>Mga pangalang na mga pangalang ng mga pangalang na mangalang na managalang na managalang na managalang na mana

the contract of the contract of the contract of the contract of the contract of the contract of the contract of the contract of the contract of the contract of the contract of the contract of the contract of the contract o  $x_i$  and  $x_i$  and  $x_i$  and  $x_i$  and  $x_i$  and  $x_i$  and  $x_i$  and  $x_i$  and  $x_i$  and  $x_i$  and  $x_i$  and  $x_i$  and  $x_i$  and  $x_i$  and  $x_i$  and  $x_i$  and  $x_i$  and  $x_i$  and  $x_i$  and  $x_i$  and  $x_i$  and  $x_i$  and  $x_i$  and  $x_i$  and  $x_i$  )==0 2\*x-4<br>በ 25x^2<br>በ 25x^2  $-4$ 

f(x)=0.25x^2  $\sim$  $x^2$ 

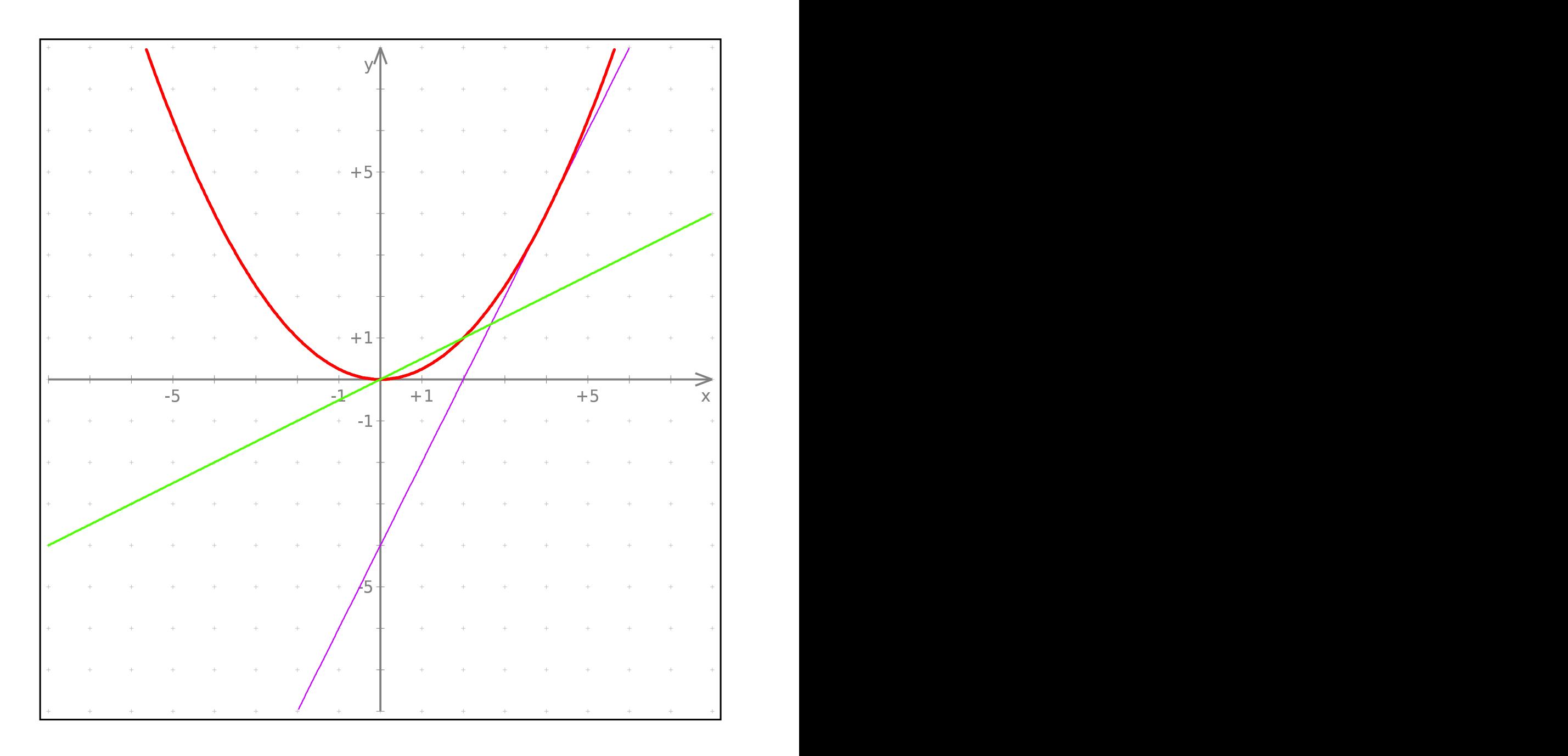